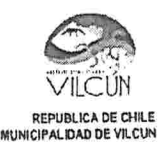

ORD. Nº :  $77$  /20

ANT: ORD, N°200117 de fecha 03 MAR 2020 de SEREMI M.A. Región de La Araucania, ORD. N°200018 de fecha 10 ENE 2020 de SEREMI M.A. Región de La Araucanía.

MAT.: Evaluación Ambiental Estratégica. Solicitud aumento de plazo para subsanar observaciones y<br>entregar un Informe Ambiental Complementario del estudio "PLAN REGULADOR COMUNAL DE VII CÚN".

Vilcún.  $24 - 04 - 2020$ 

## DE: SR, WILSON CEBALLOS VEGA AOMINISTRAOOR(S) MUNICIPALIDAD DE VILCUN

A: SR. ANSELMO RAPIMAN MARIN SEREMI DE MEDIO AMBIENTE REGION DE LA ARAUCANIA

Junto con saludar, a través del presente documento, quien suscribe tiene a bien solicitar una ampliación de plazo adicional de 10 días hábiles a la ampliación ya otorgada {20 días hábiles) según ORD. N'20ü1 17 de fecha 03 de marzo de 2020 de la Seremi de Medio ambiente al Sr. Administrador Municipal. con la finalidad de subsanar las observaciones contenidas en ORD. N°200018 de fecha 10 de enero de 2020, cabe la pena señalar que ambas ampliaciones suman 30 días hábiles en conformidad por .lo dispuesto en el articulo 26 de la ley N° 19.880, donde se señala que: se podrá conceder de oficio o a petición del interesado. una ampliación del plazo establecido. que no exceda a la mitad de las mismos, sl las drcunstancias lo aconsejan y con ello no se pequdican denchos de terceros.

Se requiere de este plazo adicional. ya que la situación sanitaria del pais respecta de la pandemia de COVID 19. rlo nos permitió inicialmente juntarnos ni poder realizar el trabajo newsario para subsanar las üserv dones nalgadas por su serüdo y así pode entregar el Informe Ambiental Complementaño de estudio "PLAN REGULADOR COMUNAL DE VILCUN en las condiciones requeridas.

Se solicita, avisar sobre respuesta a los correos yparra@vilcun.cl y pfuentes@vilcun.cl.

Esperando contar con vuestra aprobación a lo solicitado

Sin otro particular, saluda atentamente. NICIPALITY **ISTRADOR** ADMIN  $\star$ WHUSON ALEJANDRO CEBALLOS VEGA

ADMINISTRADOR (S) MUNICIPALIDAD DE VILCUN

## WACV/pvfc<br>DISTRIBUCIÓN

La indicada  $12/3$ Dirección de Obras<br>Dírección de Obras<br>Dí, de Medio Ambio Archivo

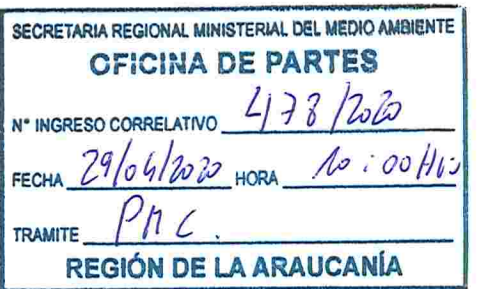

Scanned by CamScanner